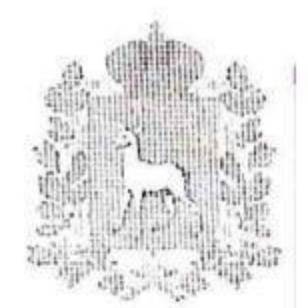

## МИНИСТЕРСТВО СТРОИТЕЛЬСТВА САМАРСКОЙ ОБЛАСТИ

443010, г. Самара, ул. Самарская, 146 а, т. 332-12-28, 332-26-71, ф. (846) 333-30-27 Minstrov@samregion.ru www.minstrov.samregion.ru

Руководителям саморегулируемых организаций Самарской области

10-06.2016 Me ?

на №

Министерство строительства Самарской области информирует Вас всероссийском «Российская конкурсе O организация высокой эффективности» социальной (далее Конкурс)  $\equiv$  $\mathbf c$ участием заинтересованных федеральных органов исполнительной власти, органов исполнительной власти субъектов Российской Федерации, общероссийских объединений профсоюзов, общероссийских объединений работодателей, который ежегодно проводится  $\, {\bf B}$ соответствии с распоряжением Правительства Российской Федерации от 4 марта 2009 г. № 265-р.

Целью проведения Конкурса является привлечение общественного внимания к важности социальных вопросов на уровне организаций, демонстрация конкретных примеров решения социальных задач, а также

организаций стимулирование предприятий И заимствованию к положительного опыта в данной области.

Конкурс проводится в два этапа: на региональном и федеральном уровнях, дополнительную информацию о мероприятии можно увидеть на сайтах:

министерства труда, занятости миграционной И ПОЛИТИКИ

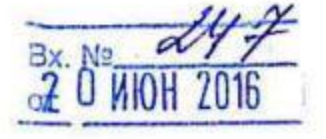

Минтруда России - www.rosmintrud.ru (в разделе Мероприятия и конкурсы - Всероссийский конкурс «Российская организация высокой социальной эффективности»).

Приложение: на 3 л. в 1 экз.

Заместитель министра руководитель административного департамента

Space Е.Е.Усанова

Егорова 3321832

Руководителям организаций

Председателям профсоюзных комитетов организаций

## Стартовал всероссийский конкурс «Российская организация высокой социальной эффективности» - 2016

Всероссийский конкурс «Российская организация высокой социальной эффективности» (далее - Конкурс) проводится Правительством Российской Федерации ежегодно с 2000 года.

Цель Конкурса - привлечение общественного внимания к важности социальных вопросов на уровне организаций, демонстрация конкретных примеров решения социальных задач, а также стимулирование организаций и предприятий к заимствованию положительного опыта в данной области.

Конкурс проводится в два этапа: на региональном и федеральном уровнях.

Участниками Конкурса могут быть российские юридические лица независимо от организационно-правовой формы, формы собственности и осуществляемых видов экономической деятельности, а также их филиалы по согласованию с создавшими их юридическими лицами.

Участие в Конкурсе осуществляется на бесплатной основе.

Основные требования, предъявляемые к организациям, желающим принять участие в Конкурсе:

организация осуществляет свою деятельность не менее трех лет;

организация не находится в стадии ликвидации,  $He$ признана банкротом, деятельность ee  $\,$  M приостановлена  $He$ порядке,  $\bf{B}$ предусмотренном Кодексом Российской Федерации об административных правонарушениях;

организация не имеет задолженности по платежам, включая текущие, в бюджеты всех уровней и государственные внебюджетные фонды на дату, предшествующую дате подачи заявки на участие в конкурсе не более чем на

организация не имеет не устраненные нарушения трудового законодательства, в том числе просроченную задолженность по заработной плате и другим выплатам работникам; работники и работодатели не находятся в состоянии коллективного трудового спора;

месяц, за исключением задолженности, возникшей в результате округления сумм при исчислении налогов налоговым органом; организация не имела случаев производственного травматизма со смертельным исходом в течение года, предшествующего конкурсу.

организация не имеет не устраненные нарушения миграционного законодательства в части привлечения иностранных работников;

организация не имеет судебных решений и тяжб, связанных с нарушением трудовых прав работников;

в заявке на участие в конкурсе организацией указаны достоверные сведения, объеме a также  $\, {\bf B}$ полном представлены документы, предусмотренные методическими рекомендациями по проведению конкурса.

Организации, занявшие первое место, победители в номинации федерального этапа Конкурса в 2015 году, не рассматриваются на призовые места в данной номинации в текущем году.

Конкурс проводится по 12 номинациям, в 10 из них представители производственной и непроизводственной сферы соревнуются раздельно:

 $\kappa$ За создание И развитие рабочих MecT организациях  $\, {\bf B}$ производственной сферы»;

 $\langle \langle 3a \rangle$ создание развитие  $\, {\rm N}$ рабочих мест  $\, {\bf B}$ организациях непроизводственной сферы»;

«За сокращение производственного травматизма и профессиональной заболеваемости в организациях производственной сферы»;

«За сокращение производственного травматизма и профессиональной заболеваемости в организациях непроизводственной сферы»;

«За развитие кадрового потенциала в организациях производственной сферы»;

 $\kappa$ За развитие кадрового потенциала в организациях непроизводственной сферы»;

 $\alpha$ За формирование здорового образа жизни  $\, {\bf B}$ организациях производственной сферы»;

 $\kappa$ За формирование здорового образа жизни организациях  $\, {\bf B}$ непроизводственной сферы»;

 $\alpha$ За развитие социального партнерства  $\, {\bf B}$ организациях производственной сферы»;

 $\alpha$ За развитие социального партнерства в организациях непроизводственной сферы»;

«Малая организация высокой социальной эффективности»;

«За участие в решении социальных проблем территорий и развитие

корпоративной благотворительности».

Организация вправе подавать заявки на участие в Конкурса по нескольким номинациям.

Определенные решением Самарской областной трёхсторонней комиссии по регулированию социально-трудовых отношений победители регионального этапа Конкурса (организации, занявшие 1 место) будут номинированы для участия в федеральном этапе Конкурса.

Для участия в региональном этапе организация направляет заявку на участие в Конкурсе до 1 сентября 2016 года в департамент трудовых отношений министерства труда, занятости и миграционной политики Самарской области по адресу: 443068, г. Самара, ул. Скляренко, 20, оф. 206. Контактные телефоны: (846) 334-58-50, 334-58-22, факс (846) 334-57-61, e-mail: KolchinaMA@samaratrud.ru

Все документы заявки также формируются участником Конкурса в электронном кабинете Программно-информационного комплекса «Мониторинг всероссийского проведения конкурса «Российская организация высокой социальной эффективности» и награждения его победителей» http://soc.rosmintrud.ru/ в информационно-коммуникационной сети Интернет.

Материалы по проведению Конкурса представлены на сайтах:

министерства труда, занятости и миграционной политики Самарской области - www.trud.samregion.ru (в разделе Деятельность - Трудовые отношения - Конкурсы);

Минтруда России - www.rosmintrud.ru (в разделе Мероприятия и конкурсы - Всероссийский конкурс «Российская организация высокой социальной эффективности»).

Справочно:

В 2015 году в региональном этапе Конкурса приняли участие 46 организаций Самарской области, 20 из них были признаны победителями и призерами регионального этапа Конкурса.

На федеральном уровне 2 организации заняли в Конкурсе 1 место:

АО «Институт по проектированию и исследовательским работам в нефтяной промышленности «Гипровостокнефть» (в номинации  $\kappa$ 3a развитие социального партнерства в организациях непроизводственной сферы»); ООО СХП «Юреево» (в номинации «Малая организация высокой социальной эффективности»).

АО «Новокуйбышевский нефтеперерабатывающий завод» и ГБУЗ СО «Самарская городская поликлиника № 6 Промышленного района» получили высшую награду Конкурса - «Гран-при».